## GOVERNO DO ESTADO DE MINAS GERAIS

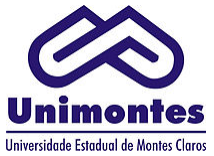

Universidade Estadual de Montes Claros

Gabinete do Reitor

## PORTARIA Nº 083 – REITOR/2018

Nomeia ocupante de cargo de provimento em comissão em unidade administrativa de planejamento, coordenação e execução, e dá outras providências.

O Reitor da Universidade Estadual de Montes Claros – Unimontes, Professor João dos Reis Canela, no uso das atribuições legais, estatutárias e regimentais que lhe são conferidas e, considerando:

> a alínea b, do artigo 106 da Lei nº 869, 05 de julho de 1952; a Lei Delegada nº. 175, de 26 de janeiro de 2007; a Lei Delegada nº. 180, de 20 de janeiro de 2011; a Lei Delegada nº. 182, de 21 de janeiro de 2011; o Decreto nº. 45.536, de 27 de janeiro de 2011;

## RESOLVE:

Art. 1º NOMEAR JOSÉ LÚCIO FERREIRA HIGINO, MASP 1085014-7, para o cargo de provimento em comissão DAI – 30 MC 1100125, de recrutamento amplo, DIRETOR DE GESTÃO DE CAMPI, da Universidade Estadual de Montes Claros - Unimontes.

Art. 2º Revogadas as disposições em contrário, esta Portaria entra em vigor na data de sua publicação.

Registre-se. Divulgue-se. Cumpra-se.

Reitoria da Universidade Estadual de Montes Claros, aos 14 de maio de 2018.

## Professor João dos Reis Canela

REITOR

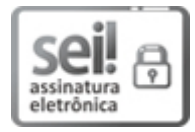

Documento assinado eletronicamente por JOÃO DOS REIS CANELA, Reitor, em 14/05/2018, às 13:59, conforme horário oficial de Brasília, com [fundamento](https://www.almg.gov.br/consulte/legislacao/completa/completa.html?tipo=DEC&num=47222&comp=&ano=2017) no art. 6º, § 1º, do Decreto nº 47.222, de 26 de julho de 2017.

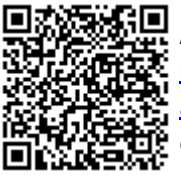

A autenticidade deste documento pode ser conferida no site http://sei.mg.gov.br/sei/controlador\_externo.php? [acao=documento\\_conferir&id\\_orgao\\_acesso\\_externo=0,](http://sei.mg.gov.br/sei/controlador_externo.php?acao=documento_conferir&id_orgao_acesso_externo=0) informando o código verificador 0752615 e o código CRC 42CCEC59.

Referência: Processo nº 2310.01.0000268/2018-19 SEI nº 0752615